## **Sandbox – Testing Handelsbanken's PSD2 Confirmation of Funds API**

This document provides you with an access token so you can test out our PSD2 Confirmation of Funds API in our Sandbox.

The subset calls and information in the Sandbox environment are as identical as possible to the calls in the Live environment, and the static mocked test data for the Sandbox is based on what gives the most value for the developer.

Consent and authorization calls are not included in this version. We assume that the previous steps have been completed, and the authorization token has been returned to the TPP. This token is the identifier of the PSU and the information the TPP is allowed to request. The token is automatically generated in the Sandbox.

The header and path information in the Sandbox environment is designed so that the same objects are in the Live environment.

## **TPP identification**

Each TPP is identified with the unique client ID that is received in the App registration. Client Secret is not used, since authentication is not included in this version of the Sandbox. If you need to find the client ID after registration, go to "My apps" and then select your app.

## **Test customers**

For test purposes, the Sandbox is populated with static PSU account test data. The same scenarios exist for Individual and Corporate accounts for Finland, Great Britain, Sweden and the Netherlands.

See below for an explanation of a customer scenario:

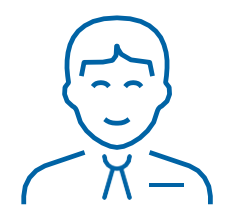

**Individual / Corporate Account profile and characteristics**

Customer's IBAN: SE5460000000000403333911 Balance of the account: 1000 SEK

Use this account to call the Confirmation of Funds API.

A call with amount > 1000 will return "false". A call with amount < 1000 will return "true".

A call with an invalid account number (e.g. SE5460000000000403333BB1) will return a 400 http error.

Call the API with Access token CCG (Client credential grant): NWNmODFhY2YtNDdkNy00YzJkLWE3NjktNjg1ZjgwYjY1Zjg5